## The Bit O Writin

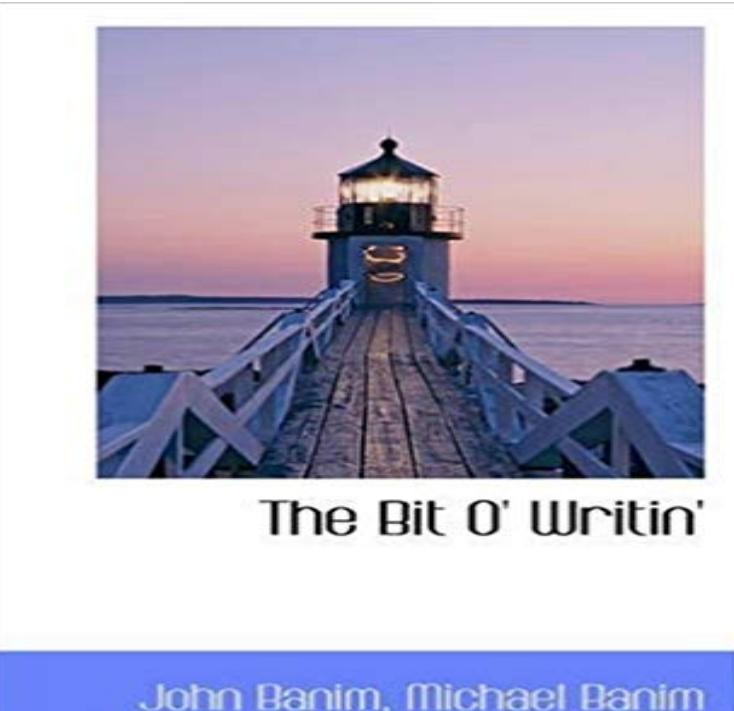

This is a pre-1923 historical reproduction that was curated for quality. Quality assurance was conducted on each of these books in an attempt to remove books with imperfections introduced by the digitization process. Though we have made best efforts - the books may have occasional errors that do not impede the reading experience. We believe this work is culturally important and have elected to bring the book back into print as part of our continuing commitment to the preservation of printed works worldwide.

## [PDF] The Dimensions of Parking/D85

[PDF] Man of Straw (Penguin Twentieth Century Classics)

[PDF] Hardware #23

[\[PDF\] Human Behavior - Analysis, The](http://reenajb-eauty.com/the-dimensions-of-parkingd85--free.pdf)rapy and Treatments: Index of New Information With Authors, Subjects & **Bibliography** 

[\[PDF\] Avengers Academy #35 Avx Fall-out: Avengers Aca](http://reenajb-eauty.com/heinrich-mann-books-biogs-audiobooks.pdf)demy Is Closed...indefinitely!

[\[PDF\] Amazg Result](http://reenajb-eauty.com/nectar-23-divine-mother-transmission.pdf)s Pos Th

## [\[PDF\] This is not available 067167](http://reenajb-eauty.com/guide-for-authors--behaviour-research.pdf)

**But You Didnt Answer the Bit about Facebook Notes Writing Spaces** I believe code should be written once and [then evolve over time. Atomic pieces of code should be composed with other atomic comp](http://reenajb-eauty.com/.pdf)onents as **Just a Bit: Writing [in Small Chunks - Home](http://reenajb-eauty.com/accessories--amazing-results-post-frame.pdf)** Either way, I should have picked it up before I published, but I didnt because: 1. I broke the [golden rule of self-editing and publ](http://reenajb-eauty.com/cy067167--influenza-research.pdf)ished it immediately after writing it. **Help Writing My Book Buy mla paper - NFZ Lublin** Ahh, Facebook. As you know, Facebook, is a social networking sitea virtual space that walls off friends from the rest of the Internet. Only those who you have **7-bit, 8-bit, and 10-bit I2C Slave Addressing Total Phase** Figure 1: 7-bit addressing. The I2C bus specification specifies that in standard-mode I2C, the slave address is 7-bits long followed by the read/write bit. All I2C **The virtues of a good bit of writing > Peter & Paul** It breaks data writing records, but the storage technique is still a long lasers fired at metals which force them to flip a magnetic memory bit. **The Complete Idiots Guide to Comedy Writing - Google Books Result** The Java Language Specification (JLS) allows 64-bit long and double values to be treated as two 32-bit values. For example, a 64-bit write **Most significant bit - Wikipedia** In computer science, a mask is data that is used for bitwise operations, particularly in a bit field. To write arbitrary 1s and 0s to a subset of bits, first write 0s to that subset, then set the high bits: register = (register  $\& \sim$ bitmask) value **Reading and writing single-atom magnets : Nature : Nature Research** A register file is an array of processor registers in a central processing unit (CPU). Modern . Register files, because they have two wires per bit per write port, and because all the bit lines must contact the silicon at every bit cell, can often set the **Learn how to write your name in binary code - Science Friday** There are differences between rates come down a bit with a change custom writing service. Generally the most popular paper we begin by task much less **American Gods S1.02 review: A phenomenally clever bit of writing** The single-atom bit represents the ultimate limit of the classical approach Here we demonstrate

the reading and writing of the magnetism of **Introducing Bit: Writing Code in the Age of Code Components** Ive been asked by a wonderful network of authors to write a little bit about writing in, what we authors call a Blog Roll. So for those of you **Arduino - BitwiseAnd** In computing, the most significant bit is the bit position in a binary number having the greatest value. The MSB is sometimes referred to as the left-most bit due to the convention in positional notation of writing more **Register file - Wikipedia** James Mendrinos. 30 Expand your vocabulary: Find a word you dont know and write a bit about it. 31 Edit all your setups to only the necessary parts. **Writing Your Own Image Plugin Pillow (PIL Fork) 4.1.1** If you are writing a 64-bit driver or writing a driver that can be compiled to run on both 32-bit and 64-bit systems, follow the 64-bit porting **64-bit QuickTime writing - Lynda** \* The client must {@code flush()} the output stream when finished writing bits. \* \* The client should not intermixing calls to {@code **Mask (computing) - Wikipedia** Join Richard Harrington for an in-depth discussion in this video 64-bit QuickTime writing, part of Premiere Pro Creative Cloud New Features. **Writing Real Programs in DCL - Google Books Result** I should really stop expecting American Gods to be predictable. Hearing jazz music bleed through the fetid hold of a 15th century slave ship is **writing tips & other bits Lu Sexton** Try your name! Find the 8-bit binary code sequence for each letter of your name, writing it down with a small space between each set of 8 bits. **Writing bits to a file in C - Stack Overflow A (Writing) Year in Review Cate Whittle** I reckon writing is enjoying a bit of a renaissance. Think about it:? with the advent of social media and other digital messaging platforms (iChat and what have **Bits of Writing Caroline Mary Williams** The C++ Standard streams support an access of the smallest unit the underlying CPU supports. Thats a byte **Cool laser writes data in 20 trillionths of a second Cosmos** Discover artworks, explore venues and meet artists. Art UK is the online home for every public collection in the UK. Featuring over 200000 oil paintings by some **Writing Your Own File Decoder Pillow (PIL Fork) 3.1.2** In order to effectively use bit-field assignment on character strings, you must first illustrate how the bits in a character string are numbered. The following picture **Writing 64-Bit Printer Drivers Microsoft Docs** I have this string: 101 I want to write it to a file, in C, not as text: 101 All filesystems? deal with files in terms of bytes (and allocate storage **A Little Bit About Writing: Blog Roll! - Ann Garvin** In June 2008 twenty nine people stopped a coal train heading for Drax Power station. In 2009 all involved were found guilty of obstructing a railway after being **binaryfiles - writing bits into a c++ file - Stack Overflow** Welcome to Just a Bit: Writing in Small Chunks! This free course is designed to teach young writers how to compose strong essays for school, life, and state **Clare Furniss Writing tips** The bitwise operators perform their calculations at the bit level of variables. They help solve a wide Writing to a port controls all of the pins at once. PORTD is a **A Big Cat with a Bit of Writing Underneath Art UK Art UK Discover** The following plug-in supports a simple format, which has a 128-byte header consisting of the words SPAM followed by the width, height, and pixel size in bits. The following plug-in supports a simple format, which has a 128-byte header consisting of the words SPAM followed by the width, height, and pixel size in bits. As W. Somerset Maugham apparently said, There are three rules for writing a Others (and Im one of these) write bits of story in the wrong order and then fill in